# Задача L. Уравнение Фибоначчи

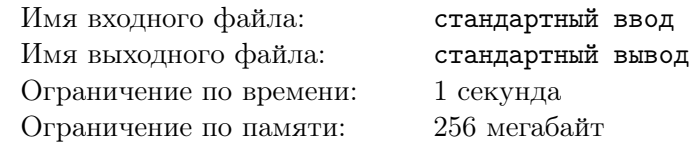

Бизон Миша взял три последовательных числа Фибоначчи:  $F_n, F_{n+1}$  и  $F_{n+2}$ , изменил их порядок и подставил в качестве коэффициентов квадратного уравнения:

$$
Ax^2 + Bx + C = 0
$$

Теперь Миша хочет узнать, сколько существует различных вещественных корней у данного уравнения, и просит вас помочь ему.

#### Формат входных данных

В единственной строке содержится три целых неотрицательных числа: *i, j* и *k* (*i, j, k*  $\leq 10^9$ ) – номера членов последовательности Фибоначчи, где  $A = F_i$ ,  $B = F_j$  и  $C = F_k$ . Гарантируется, что все три числа  $i, j, k$  различны и что среднее по величине отличается как от большего, так и от меньшего на единицу.

#### Формат выходных данных

В единственную строку выведите одно целое число - количество различных вещественных корней уравнения.

### Примеры

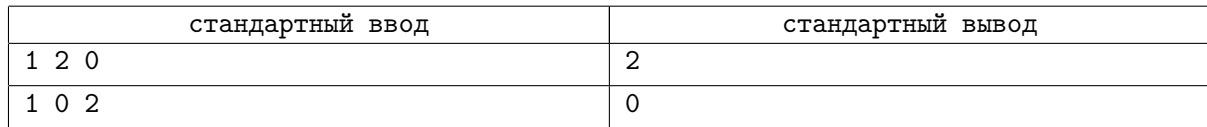

## Замечание

Последовательность Фибоначчи строится по следующим правилам:

$$
F_0 = 0
$$

$$
F_1 = 1
$$

$$
F_i = F_{i-1} + F_{i-2}, \text{ r, i > 1}
$$